# Microsevices infrastructure: Docker

#### Two worlds: admins vs devs

- Code sharing is easy git push/pull
	- Repos are light fetch only diffs
	- But each developer can and will have different environment: systems, systems versions, versions of installed libs/bins
	- Each developer can work in different projects need to have version tools like rvm, nvm, constant changing libs versions

#### Two worlds: admins vs devs

- VM images sharing is hard (for developers):
	- Images are heavy
	- Builds are long
	- But libs/bins, versions and OS are same

# Two worlds: what if

- What if we combine best things from this two approaches
	- Agree upon same kernel or some kind of VM
	- Build images but share only changes
	- Have simple way to create, share and manage these images
	- These images contains only layers of added thing on top of kernel

# Microservices

- Each service should be as small as possible
- But each service should be isolated as possible
- Should we create VM for each of these small pieces?

## Docker

- Docker was released as open source in March 2013.
- March 2014, with the release of version 0.9, Docker dropped LXC as the default execution environment and replaced it with its own libcontainer library written in the [Go](https://en.wikipedia.org/wiki/Go_(programming_language)).
- Docker uses the resource isolation features of the Linux [kernel](https://en.wikipedia.org/wiki/Linux_kernel) such as cgroups and kernel namespaces, and a unioncapable file systems UnionFS

## Docker: Secure by Default.

- Each container has own:
	- Namespace: pid, uid, itc, mnt, net
	- Cpgroup
- Each container has enabled:
	- AppArmor policy

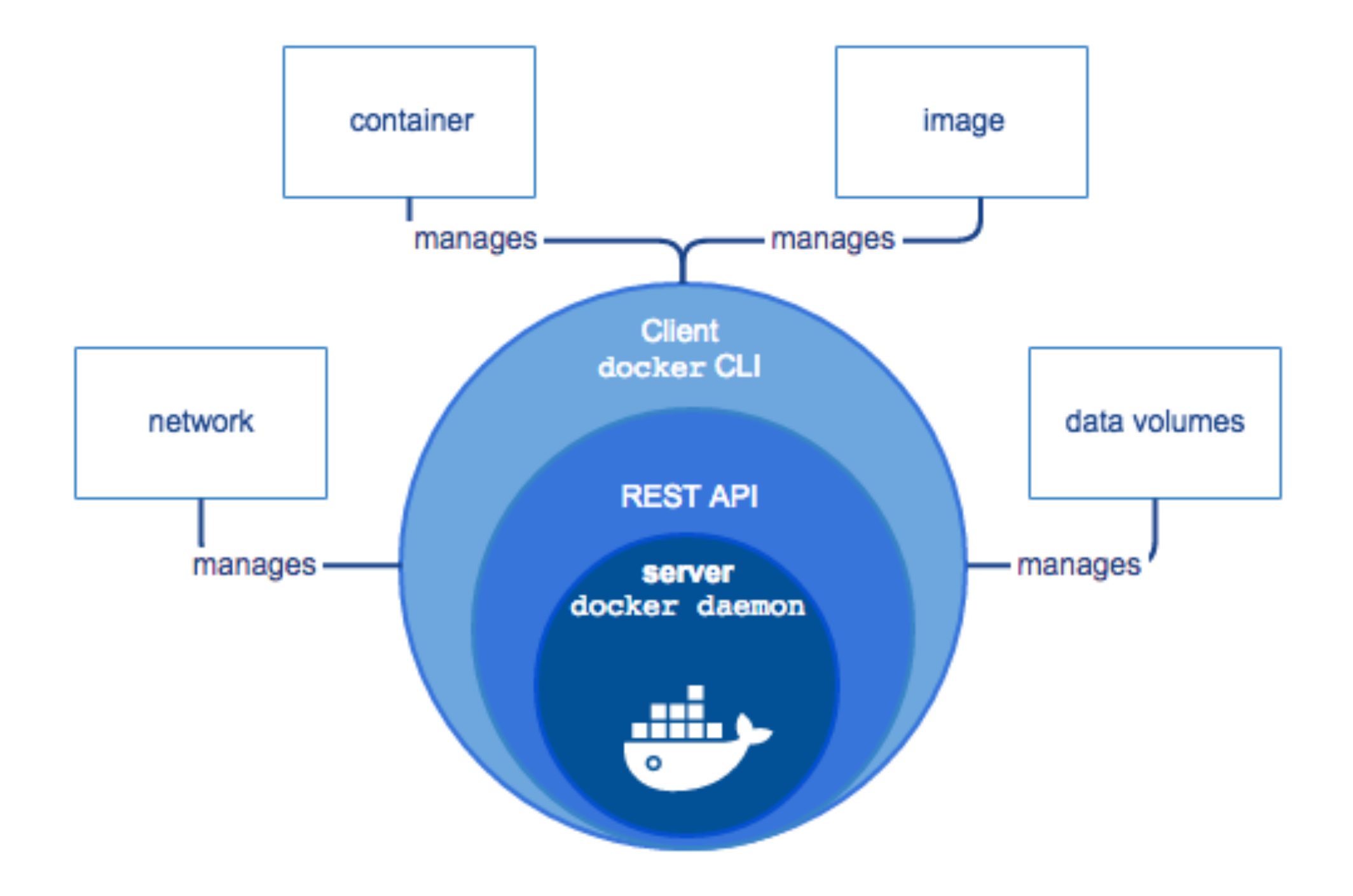

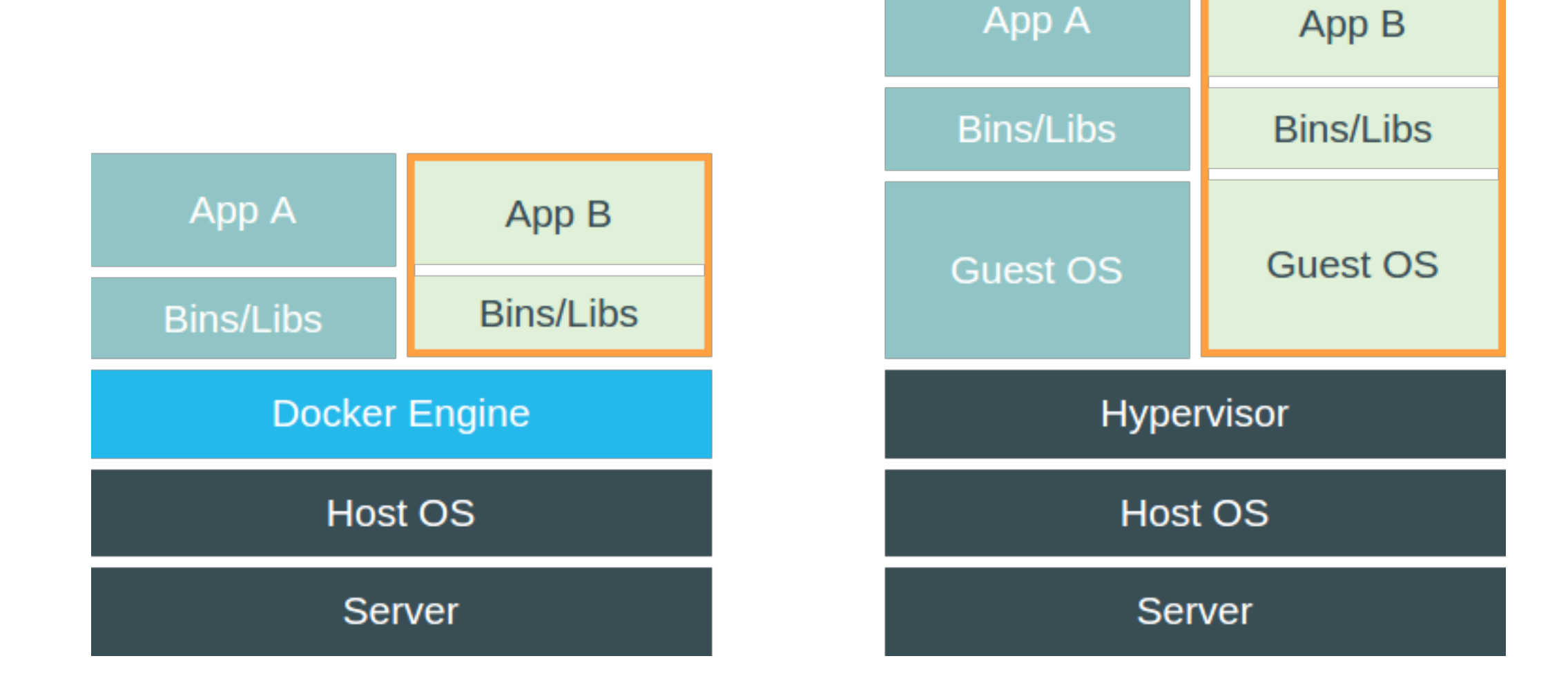

## containers are not vm

They share same kernel with host

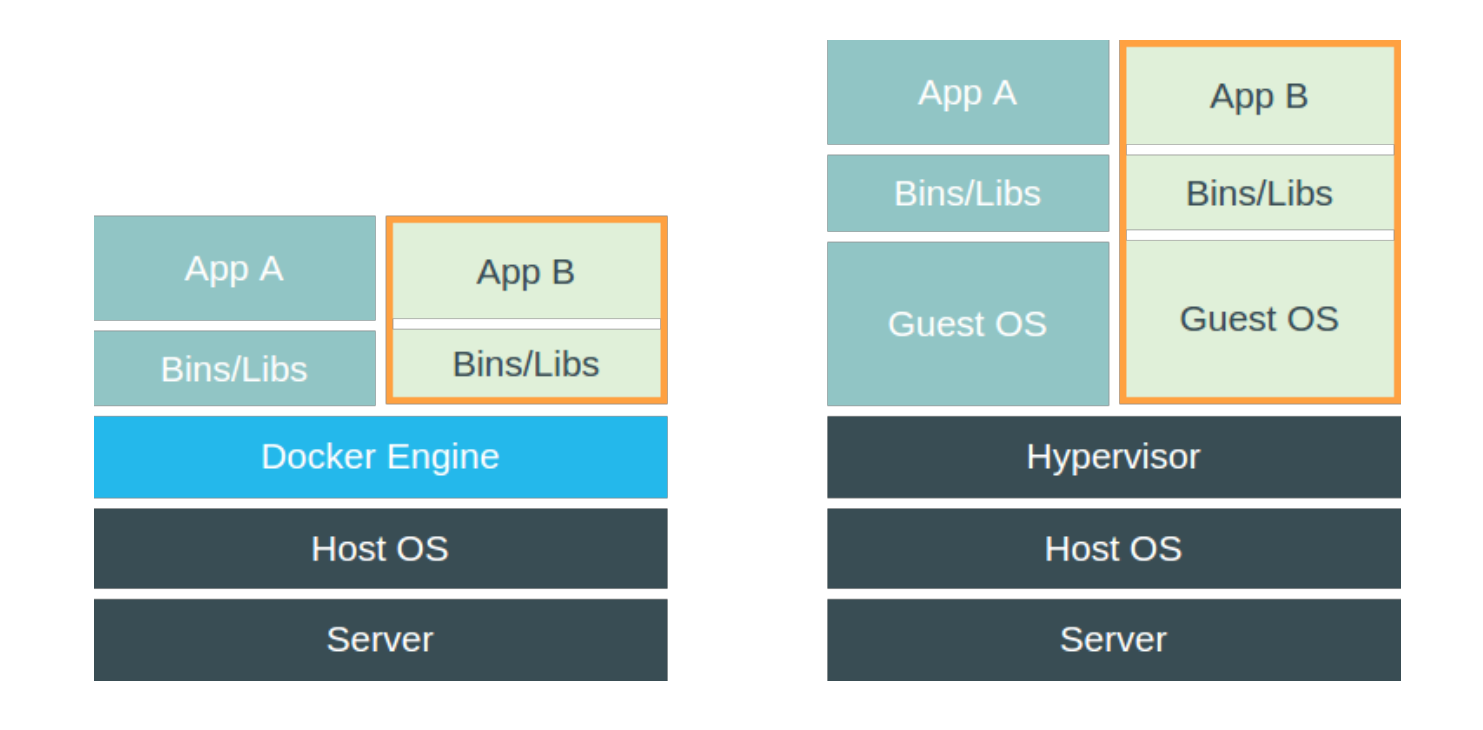

- Less isolated but isolated from each other
- Light-weighted
- Sharable

# Approaches

- Scary monolith
- Monolith with services
- Microservices

## Scary monolith: bad approach

- Use only base images
- Exec (or even ssh) to container, config by hand
- Run all needed processes in one container:
	- application, db, cache-store, background-processing, etc
- Container dies config by hand once again

## Scary monolith: better approach

- Proper dockerfile
- docker pull; docker run
- All processes in one container
- example: Gitlab omnibus

# Monolith with services

- Service is a set of processes needed to fulfill some requirements, eq:
	- App server, web server background processing.
	- Db
	- Cache-store

## Monolith with services: real world example

- Web server
- App server
- Real-time server
- Background processing
- Scheduler
- **Database**
- Cache-store
- Message bus

## Monolith with services: real world example

- And for local development:
	- Local mail server
	- Webpack
	- http tunnel (ngrok)

# Monolith with services

Good way to start writing more **micro**services

# Mircoservices

- Each container run one (group eq unicorn) process
- Easy to inspect and reason about behavior
- Hard to build by hand **docker-compose** for rescue

## Docker

## Docker

- Dockerfile
- Docker commands
- Docker run
- Docker-compose
- DevOps
- Threats
- Recommendations

## Dockerfile

## Dockerfile

- Contains directives to create docker image
- Each directive creates another image layer
- All created layers are read-only
- FROM, ENV, ADD, COPY, CMD, RUN

#### Docker commands

# Docker commands

- Docker images
- Docker volumes (create ls)
- Docker pull
- Docker ps (-a -s)
- Docker logs / attach / stats
- Docker diff

# Docker commands

- Docker run
- Docker exec (-it)
- Docker start, stop
- Docker kill
- Docker rm

## Docker run

- -d —name
- -rm
- -p host:container
- **read-only**
- -mount source=named-volume,target=path-in-conatiner
- -v source:target (/tmp:/app/logs)

## Docker run

- $-pid = host drop$  namespace capability
- —cgroup-parent
- — memory memory-swap
- —cpus —cpu-shares (default 1024) —cpu-quota (0 100)
- —blkio-weight (10 to 1000 default 500)
- $-\text{cap-add}-\text{cap-drop}$
- **-oom-kill-disable**

# Default capabilities

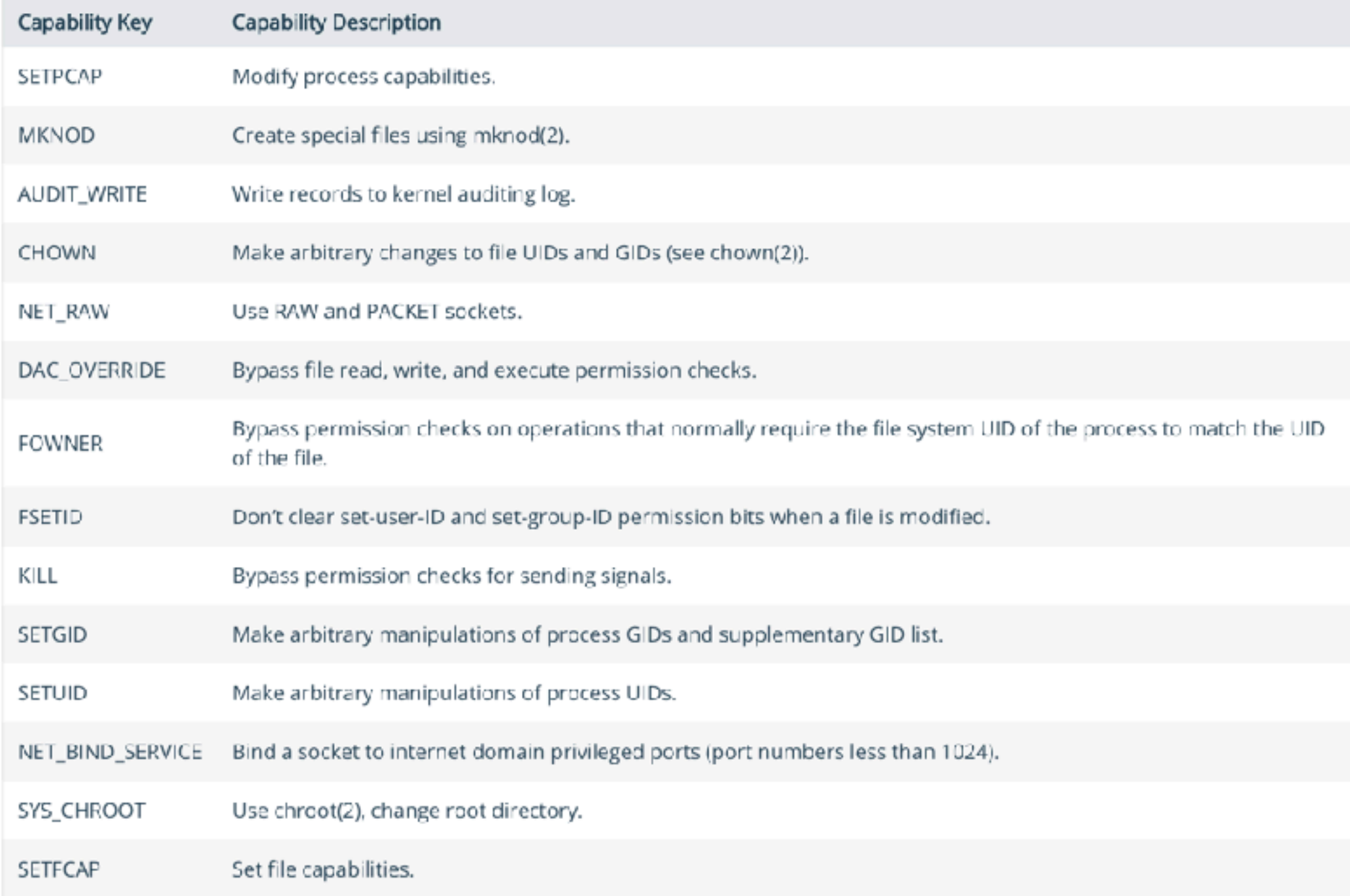

# Docker-compose

# Docker-compose

- Running all needed containers by hand is hard
- We can write bash scripts
- But we can use docker-compose

# Docker-compose

- Define YAML file
- Declarative style
- Run docker-compose up/ down/stop/restart/run

```
version: '3'
services:
 web:build: .
    ports:
    - "5000:5000"
    volumes:
    - .:/code
    - logvolume01:/var/log
    links:
    - redis
  redis:
    image: redis
volumes:
  logvolume01: {}
```
DevOps

# DevOps - typical pipeline

- Build image
- Run tests
- Upload image to registry
- Deploy (on many hosts if necessary)
- Pull as developer

# DevOps - debugging

- Fetch prod docker-compose
- Pull prod image
- docker-compose run

# DevOps - feature apps

- We want to deliver with agile style
- With master-staging branch developers can blocks each other
- What if each feature branch could have own staging?

# DevOps - feature apps

- With docker/docker-compose simple as  $\bullet$ 
	- Build image
	- pull in staging VM,
	- docker-compose run
	- nginx-proxy for magical host discovery

#### Threats

## Threats

- Poisoned images
- Kernel vulnerabilities
- Container takeover:
	- Container breakout
	- Secrets leakage
	- Neighbors sniffing
- DoS
- Unrestricted access to REST API
- Unrestricted access to docker / root group on host

## Recommendations

## General recommendations

- Limit access to docker host
- Keep Docker deamon and kernel up to date
- Mix two world VMs and containers
- Keep services with critical data/accesess away from regular one (on different machine or different VM)
- least privilege, least access
- Write your own Seccomp polices and use them

## Dockerfile recomendations

- Carefully chose base image
	- Do not forget about default config
- If possible tailor your own, based on minimalistic image
- Change USER
- One processes per container
	- No deamons
	- Print logs to stdout

#### Dockerfile recommendations

- Docker Security Scanning
- CorsOs Clair
- Docker-bench

## Docker run recommendations

- Believe in default config
- Bind ports if necessary
- Never run privileged option
- Do not run in default network
- Drop all unused capabilities
- Limit resources
- Use namespaces

#### Docker run recommendations

- Run read-only if possible
- Be careful with volumes
	- Do not mount to sensitive dirs
	- If you must read only
- Create as many network as needed

## Running container recommendations

- Central logs / monitoring (ELK stack, papiertrail, grafana)
- Immutable infrastructure
	- All containers with same image share same behavior
	- Audit images not containers
	- Do not be afraid of killing

# Secrets recommendation

- Use secrets per container
- options:
	- Bad: store in Dockerfile
	- Better: pass in env variables
	- Better: mount volume
	- Better: Use Vault (maybe in container)

#### REST API recommendation

- Do not mount /var/run/docker.sock to container
- Hide
- Force VPN